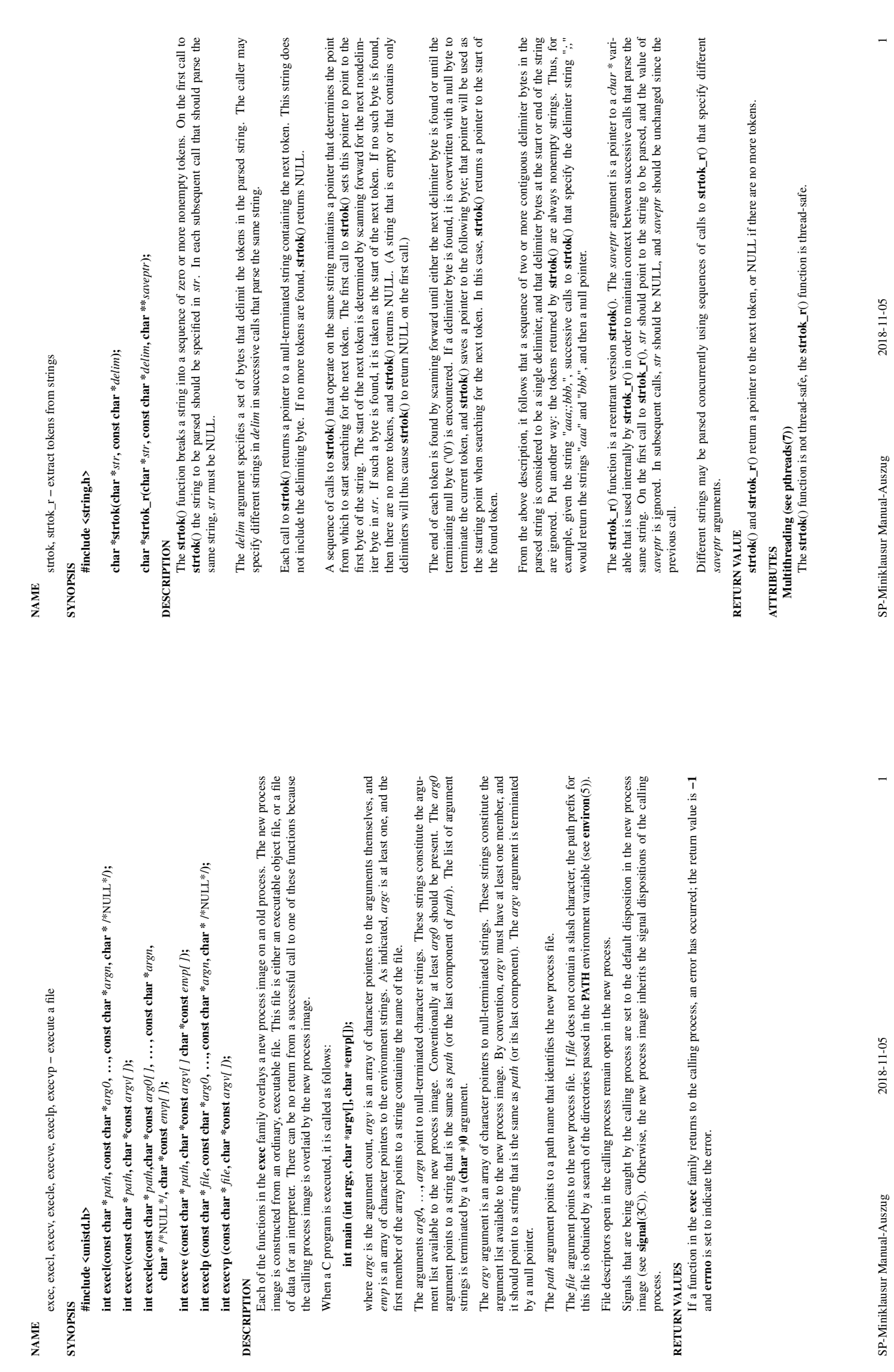

 $\mathrm{exec}(2)$ 

 $\mathsf{exec}(2)$ 

strtok(3) strtok(3)

 $strok(3)$ 

 $exec(2)$ 

strtok $(3)$ 

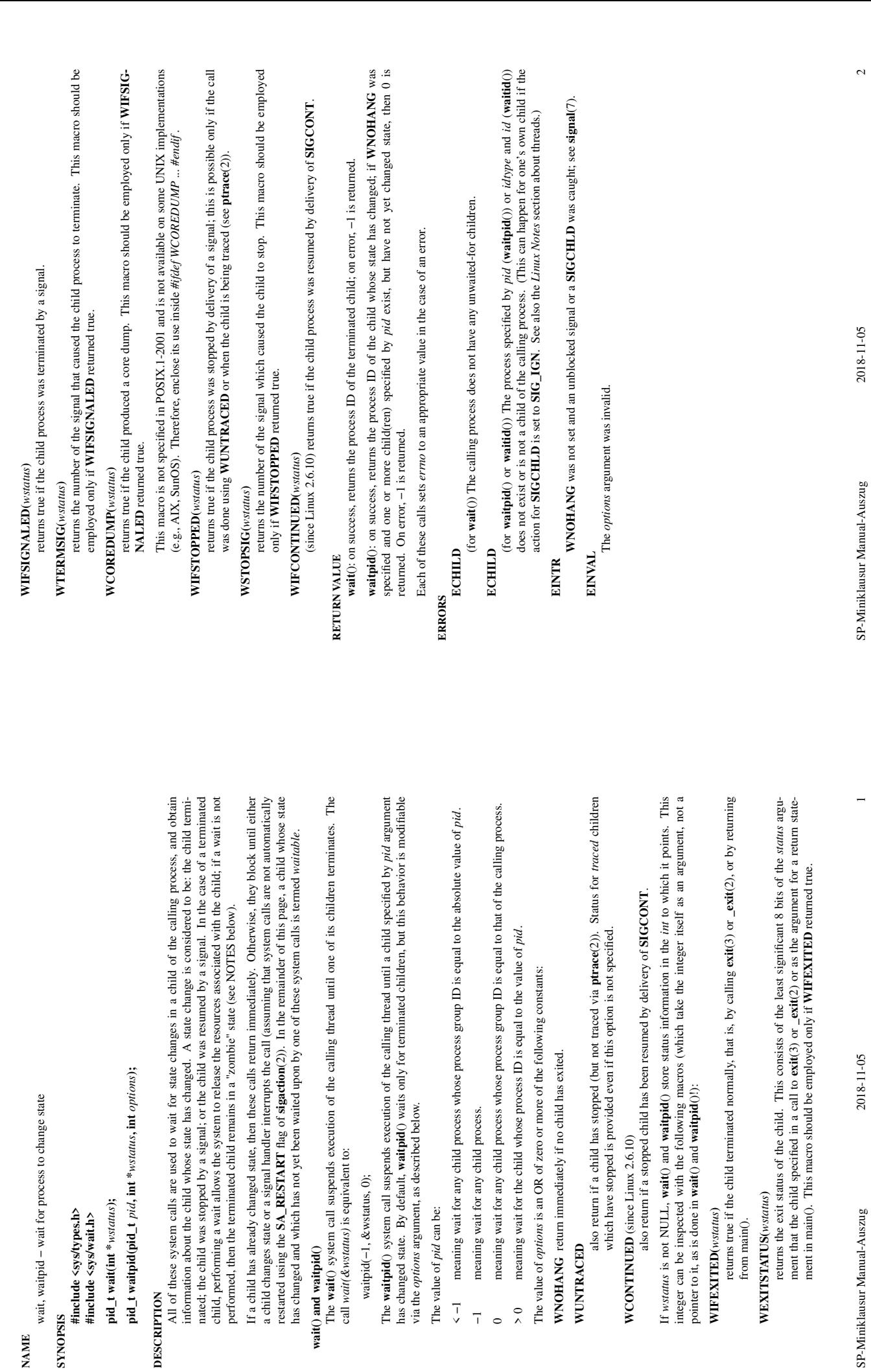

 $\text{wait}(2)$ 

 $\text{wait}(2)$ 

wait(2) wait(2)

 $\mathsf{wait}(2)$ 

**NAME**

**SYNOPSIS**<br>#include <sys/types.h><br>#include <sys/wait.h> **#include <sys/types.h> #include <sys/wait.h> pid\_t wait(int \****wstatus***);**

pid\_t wait(int \*wstatus);

**wait() and waitpid()**

wait() and waitpid()

waitpid(−1, &wstatus, 0);

waitpid(-1, &wstatus, 0);

The value of *pid* can be:

 $\frac{1}{2}$ 

 $\vec{1}$  $\circ$ 

The value of pid can be:

**WIFEXITED(***wstatus***)**

WIFEXITED(wstatus)

from main(). **WEXITSTATUS(***wstatus***)**

from main().

WEXITSTATUS(wstatus)

SP-Miniklausur Manual-Auszug